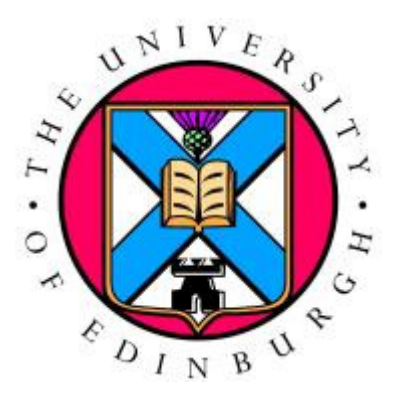

# LOAD <sup>B</sup>ALANCE AND PARALLEL I/O

## Optimising COSA for scale

Adrian Jackson

adrianj@epcc.ed.ac.uk

@adrianjhpc

Sergio M. Campobasso

University of Lancaster

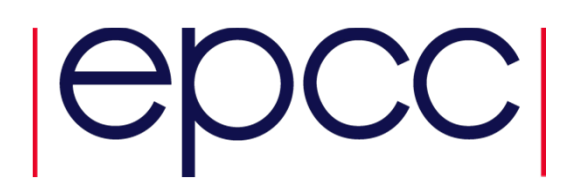

#### COSA

- • Fluid dynamics code
	- Harmonic balance (frequency domain approach)
	- Unsteady navier-stokes solver
	- •Optimise performance of turbo-machinery like problems
	- Multi-grid, multi-level, multi-block code
	- Parallelised with MPI and with MPI+OpenMP

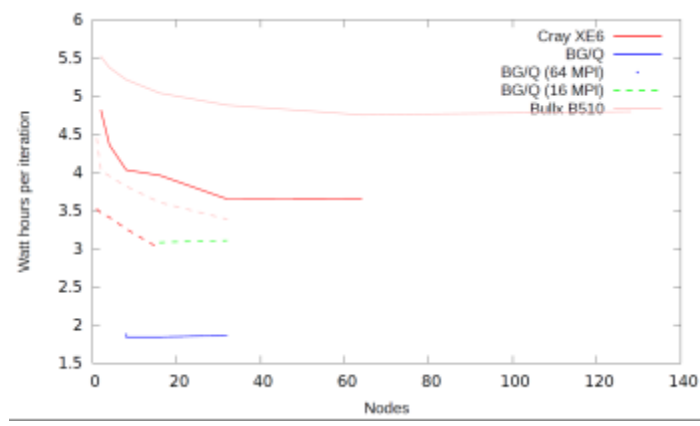

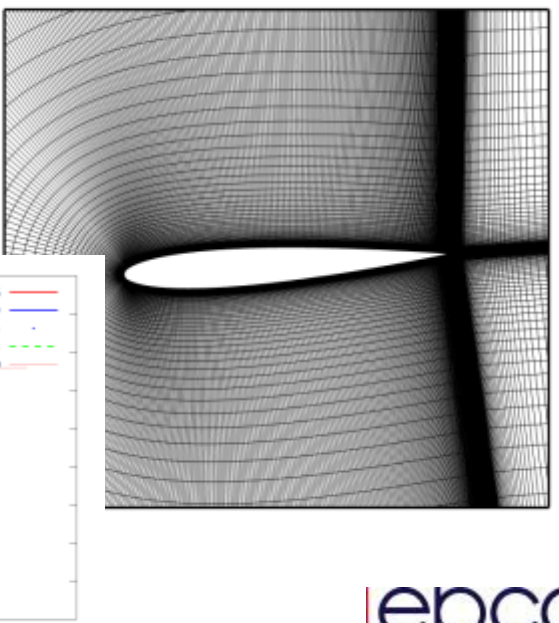

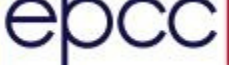

#### COSA Performance

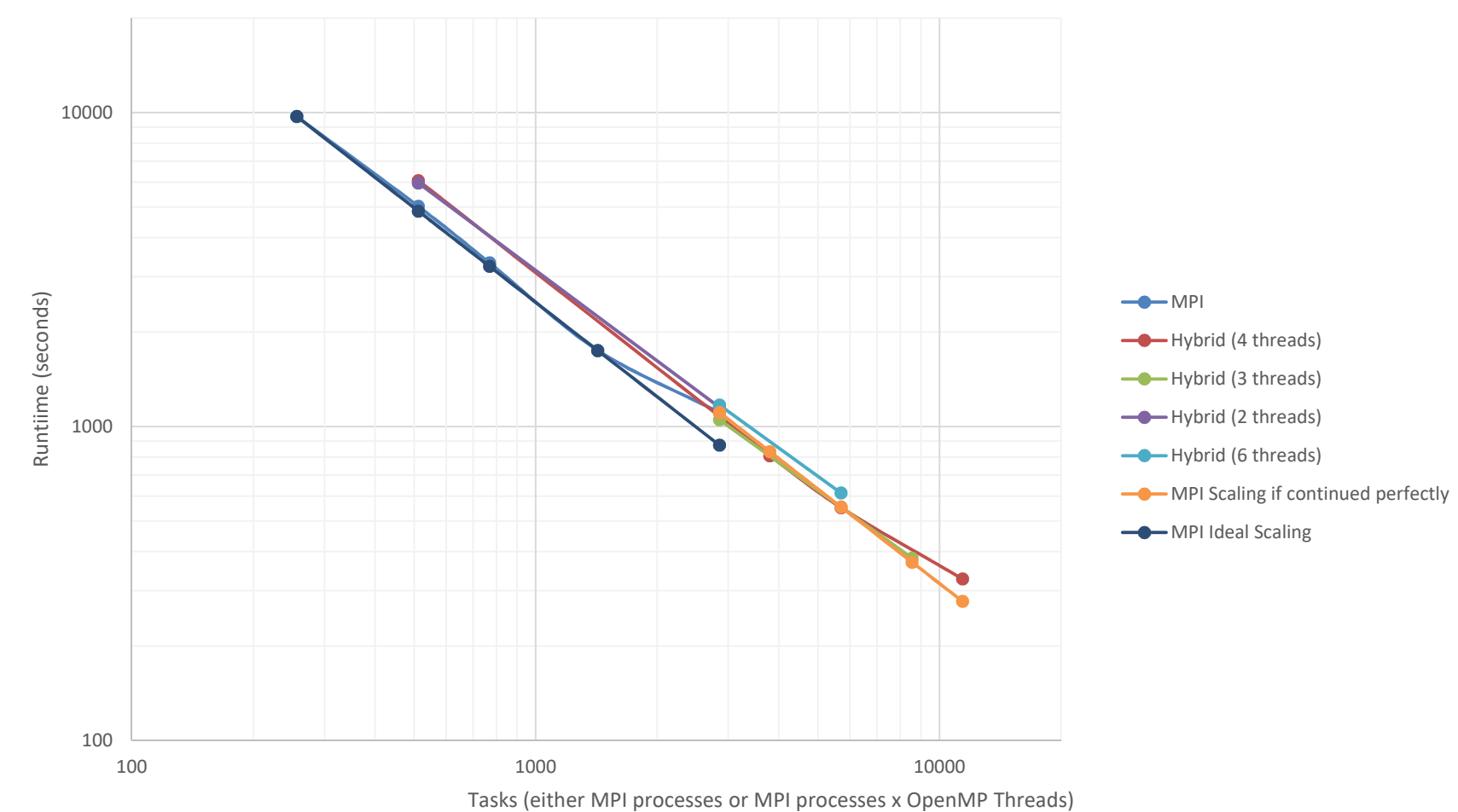

#### COSA Hybrid Performance

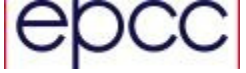

#### Parallel Performance

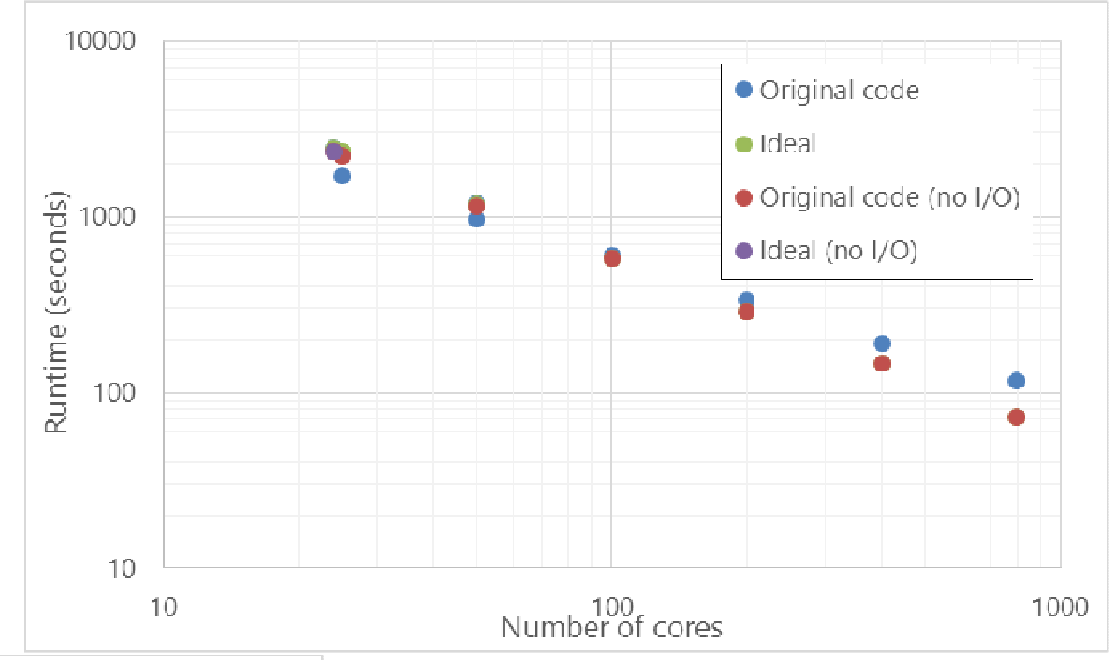

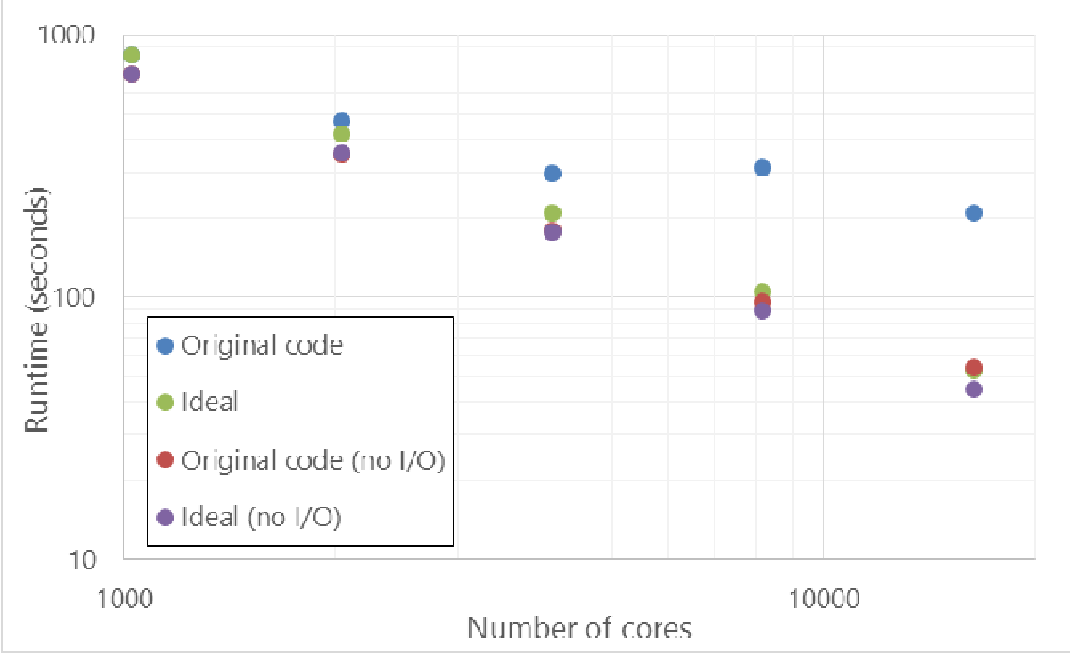

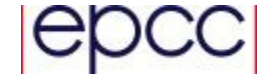

#### **Performance**

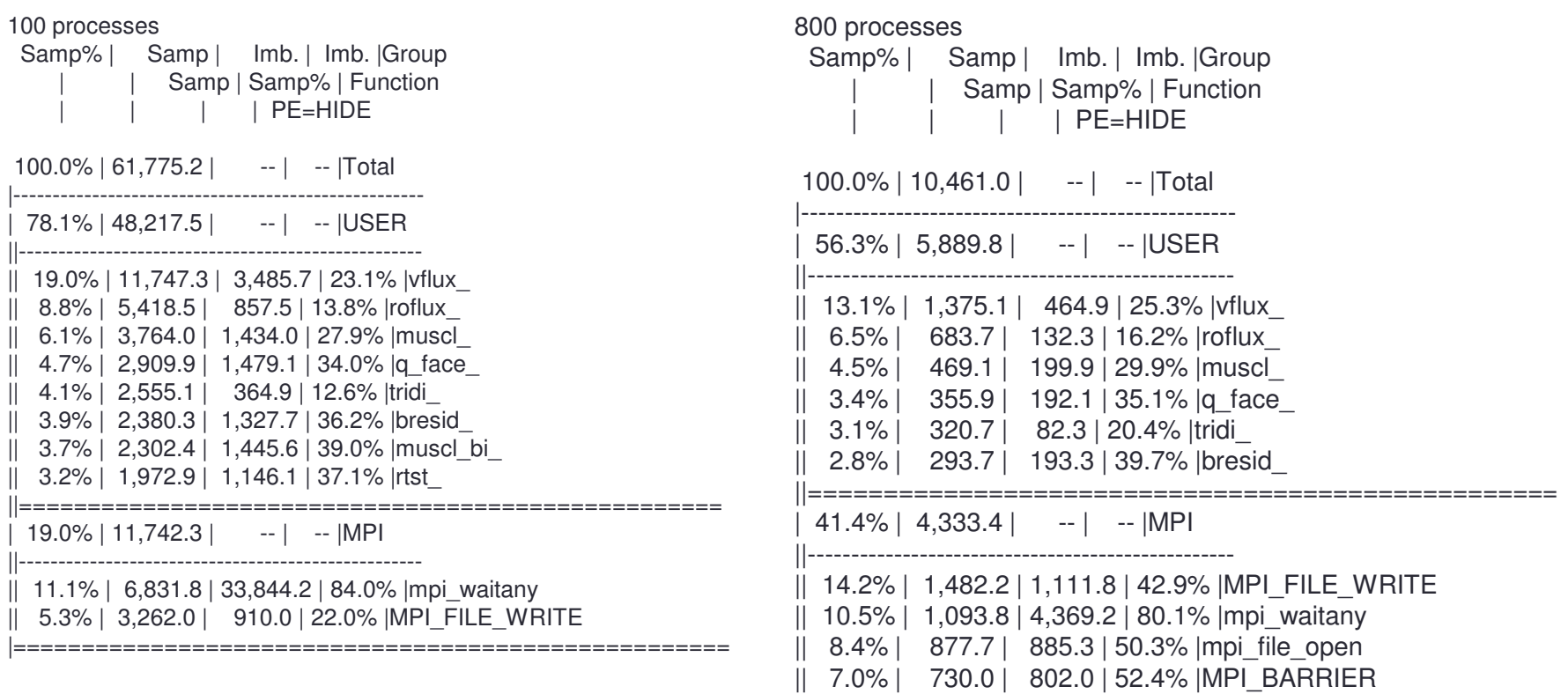

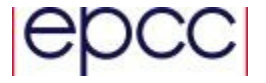

|===================================================

#### Data decomposition

- • Data domain split up into blocks (multi-block, multi-level code)
	- Blocks may be of different sizes
	- Processes may have different numbers of blocks
- • Suggests individual MPI-I/O file writing
	- Each process writes its blocks separately to a file, in parallel
	- Not collective

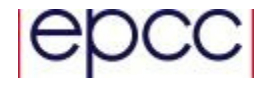

#### Collective vs individual performance

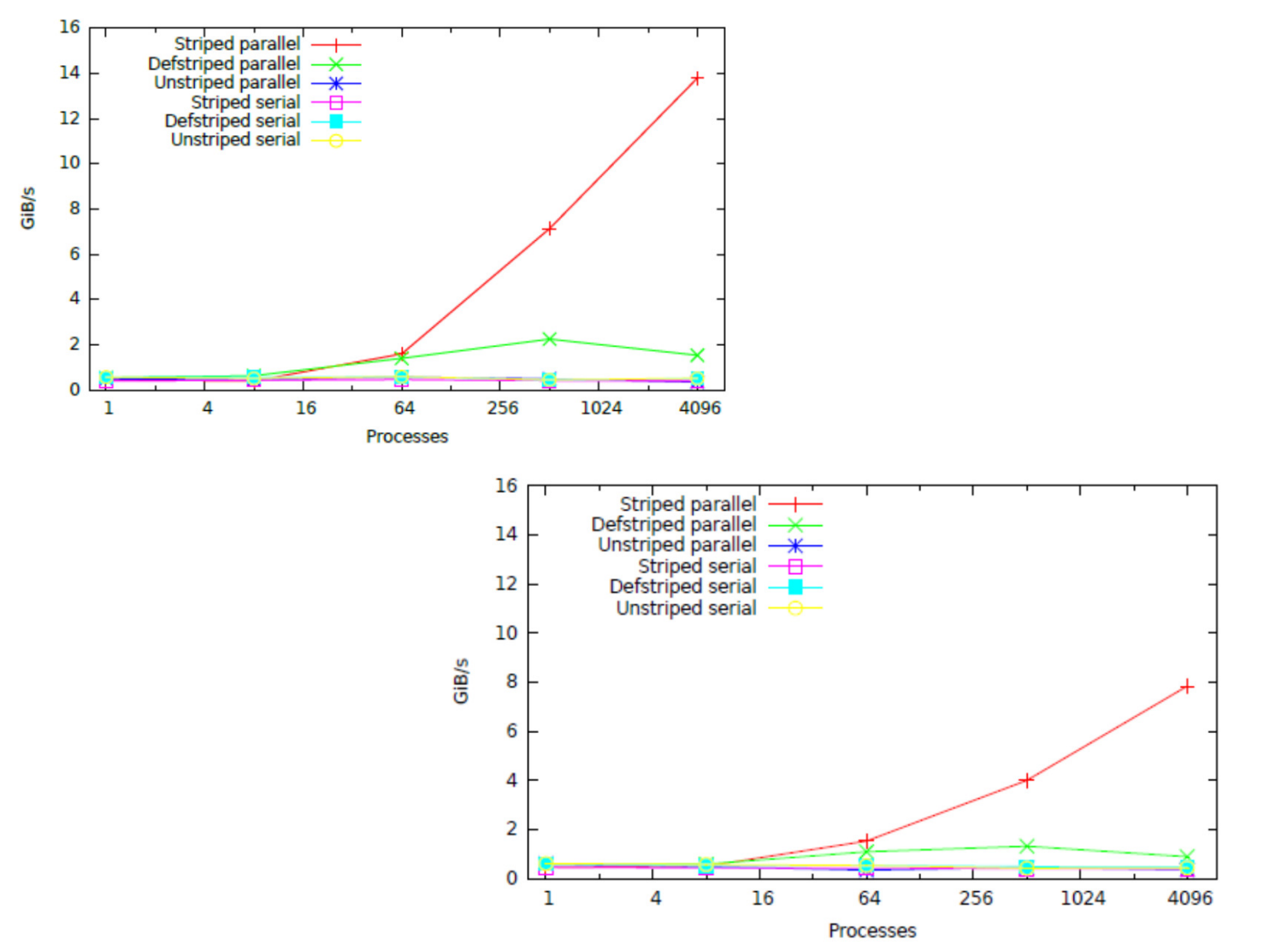

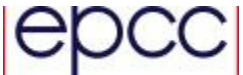

#### Data format

- • ASCII to Binary data
	- •MPI-I/O is binary format
	- • Conversion compresses the files
		- 3x smaller for a lot of COSA data files
- • Supporting serial file reading and writing more complex
	- •Supporting no MPI library
	- Mimic Fortran binary format
	- Write size of line (in bytes) and beginning and end of each line
	- Involves 3x writes

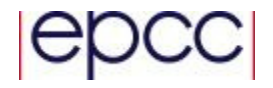

#### Fortran file writing

- Standard I/O done with Fortran file writing
- Implicit loops over data structure, i.e. restart file:

```
write(fid) (((((q(i,j,k,ipde,n),i=-1,imax1)),
j= 1,jmax1),k=-1,kmax1),ipde=1,npde),n=0,2*nharms)
```
- Data structures have halo data
- Stored for restart files but not for data files
- Translated initially to something like this:

```
do n = 0, 2*nharmsdo l=1,npde
do k=-1,kmax1do j=–1,jmax1

call setupfile(fid,disp)
call mpi_file_write(fid, q(-1,j,k,l,n), imax+3,
& MPI_DOUBLE_PRECISION, MPI_STATUS_IGNORE, ierr)disp = disp + doublesize * (imax + 3)end doend doend doend do
```
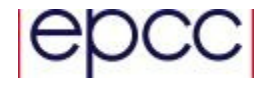

#### Fortran file writing

#### • i.e. data file:

```
write(line1,'(''ZONE T="arturo",I='',i4,'', J='',i4,'', K='',i4,'',F=POINT, DT=(SINGLE SINGLE SINGLE DOUBLE DOUBLE
DOUBLE DOUBLE DOUBLE DOUBLE DOUBLE)'')') imax1,jmax1,kmax1
write(fid(n),'(a)') line1do k=0,kmaxdo j=0,jmax

do i=0,imax
write (fid(n),10) (var1(i,j,k,ipde,n),ipde=1,npde),(var2(i,j,k,ipde,n),ipde=1,npde)end doend doend do
10 format(3e16.8,7e22.14)
```
## • Originally translated to:<br>write(line1,'(''ZONE T="arturo HB, mode '',i2,''',I='',i4,'',<br>& DOUBLE DOUBLE DOUBLE DOUBLE DOUBLE DOUBLE DOUBLE DOUBLE DOUBLE POUBLE <br>& DOUBLE DOUBLE DOUBLE DOUBLE DOUBLE DOUBLE DOUBLE DOUBLE

 call setupfile(fid(n),disp,MPI\_INTEGER) call mpi\_file\_write(fid(n),integersize,1, & MPI\_INTEGER,MPI\_STATUS\_IGNORE,ierr) disp = disp + integersize call setupfile(fid(n),disp,MPI\_INTEGER) call mpi\_file\_write(fid(n),typechar,1, & MPI\_INTEGER,MPI\_STATUS\_IGNORE,ierr) disp = disp + integersize call setupfile(fid(n),disp,MPI\_INTEGER) call mpi\_file\_write(fid(n),integersize,1, & MPI\_INTEGER,MPI\_STATUS\_IGNORE,ierr)disp = disp + integersize call setupfile(fid(n),disp,MPI\_INTEGER) call mpi\_file\_write(fid(n),integersize,1, & MPI\_INTEGER,MPI\_STATUS\_IGNORE,ierr) disp = disp + integersize call setupfile(fid(n),disp,MPI\_INTEGER)call mpi\_file\_write(fid(n),111,1, & MPI\_INTEGER,MPI\_STATUS\_IGNORE,ierr)disp = disp + integersize call setupfile(fid(n),disp,MPI\_INTEGER) call mpi\_file\_write(fid(n),integersize,1, & MPI\_INTEGER,MPI\_STATUS\_IGNORE,ierr) disp = disp + integersize call setupfile(fid(n),disp,MPI\_INTEGER) call mpi\_file\_write(fid(n),111\*charactersize,1, & MPI\_INTEGER,MPI\_STATUS\_IGNORE,ierr) $disp = disp + integersize$ call setupfile(fid(n),disp,MPI\_CHARACTER)call mpi\_file\_write(fid(n),line1,111, & MPI\_CHARACTER,MPI\_STATUS\_IGNORE,ierr) disp = disp + charactersize\*111 call setupfile(fid(n),disp,MPI\_INTEGER) call mpi\_file\_write(fid(n),111\*charactersize,1,& MPI\_INTEGER,MPI\_STATUS\_IGNORE,ierr) disp = disp + integersize

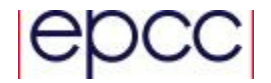

#### Data file continued

```
do k=0,kmaxdo j=0,jmax

do i=0,imax
do ipde=1,npdetempdata(tempindex) = var1(i,j,k,ipde,n)
           tempindex = tempindex + 1end do
do ipde=1,npdetempdata(tempindex) = var2(i,j,k,ipde,n)
           tempindex = tempindex + 1
        end doend doend doend docall setupfile(fid(n),disp,MPI_DOUBLE_PRECISION)
call mpi_file_write(fid(n),tempdata(1),datasize,
& MPI_DOUBLE_PRECISION,MPI_STATUS_IGNORE,ierr)disp = disp + datasize*doublesize
```
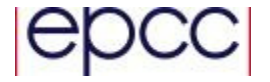

#### Restart optimisation

```
• Convert this:
do n = 0.2*nharmsdo l=1,npde
do k=-1,kmax1do j=–1,jmax1

call setupfile(fid,disp)
call mpi_file_write(fid, q(-1,j,k,l,n), imax+3,
& MPI_DOUBLE_PRECISION, MPI_STATUS_IGNORE, ierr)disp = disp + doublesize * (imax + 3)end doend doend doend do
• To this:
     do n = 0, 2*nharms
call setupfile(fid,disp)
call mpi_file_write(fid, linelength, 1,
& MPI_INTEGER, MPI_STATUS_IGNORE, ierr)disp = disp + integersize
         call setupfile(fid,disp)
call mpi_file_write(fid, q(-1,-1,-1,1,n),& linelength/doublesize,
& MPI_DOUBLE_PRECISION, MPI_STATUS_IGNORE, ierr)disp = disp + linelength
         call setupfile(fid,disp)
call mpi_file_write(fid, linelength, 1,
& MPI_INTEGER, MPI_STATUS_IGNORE, ierr)disp = disp + integersize
      end do
```
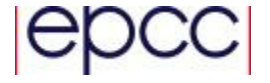

## Update I/O performance

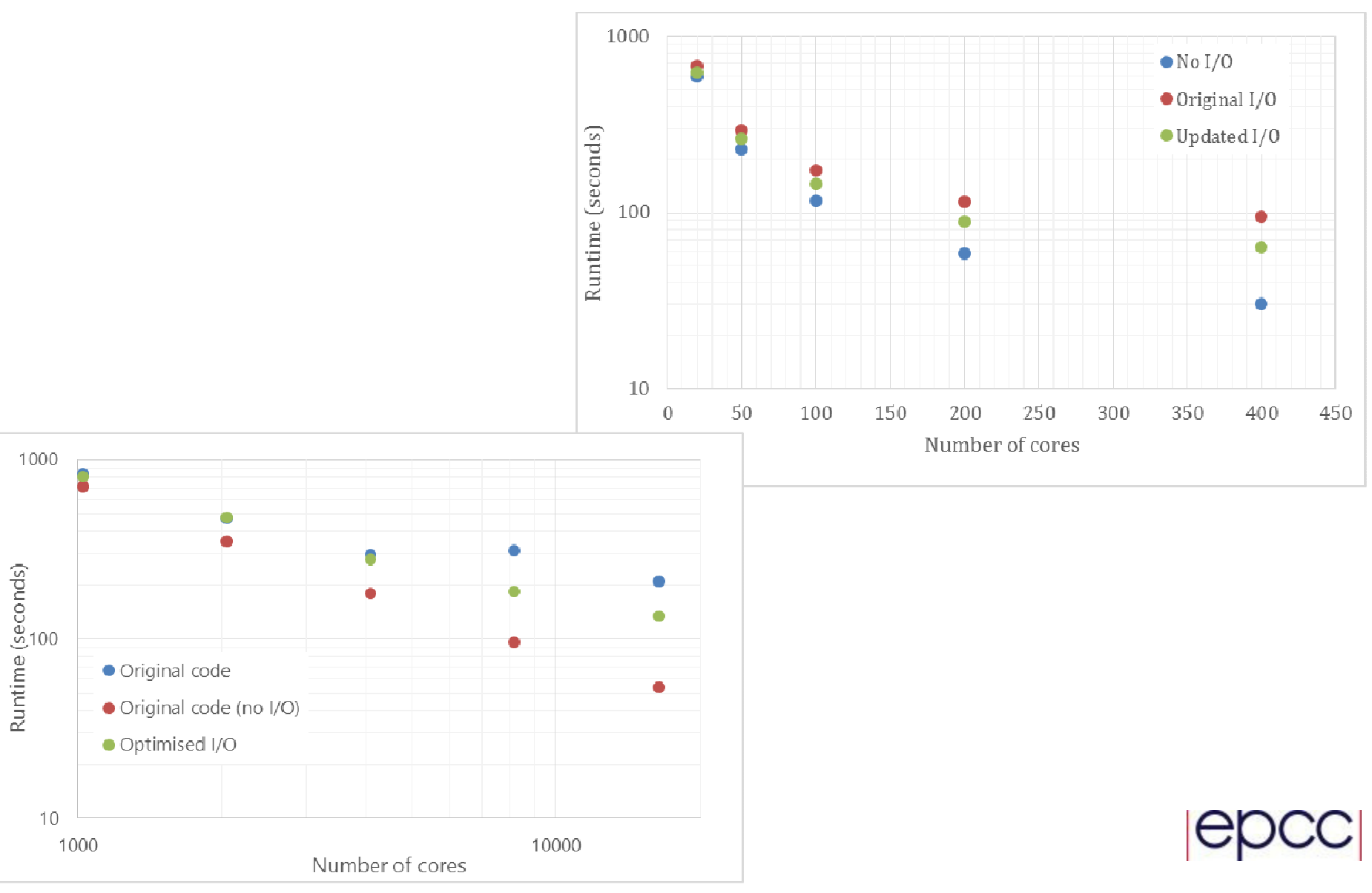

## Further I/O optimisations

- • Restructure how the output values are calculated
	- • Storing temporary values used in the calculations rather than re-reading them

- • Parallelise the input of the grid
	- • Original code does serial reads from every process for relevant data
	- File locking can impact performance at large process counts

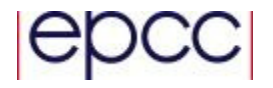

#### Optimised I/O performance

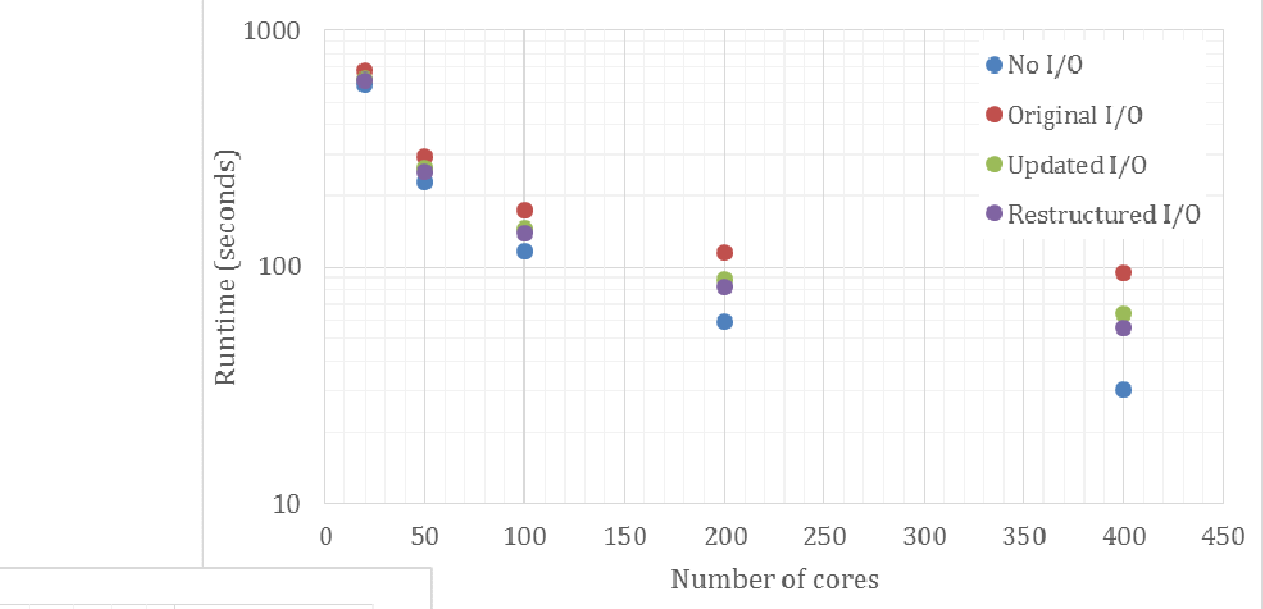

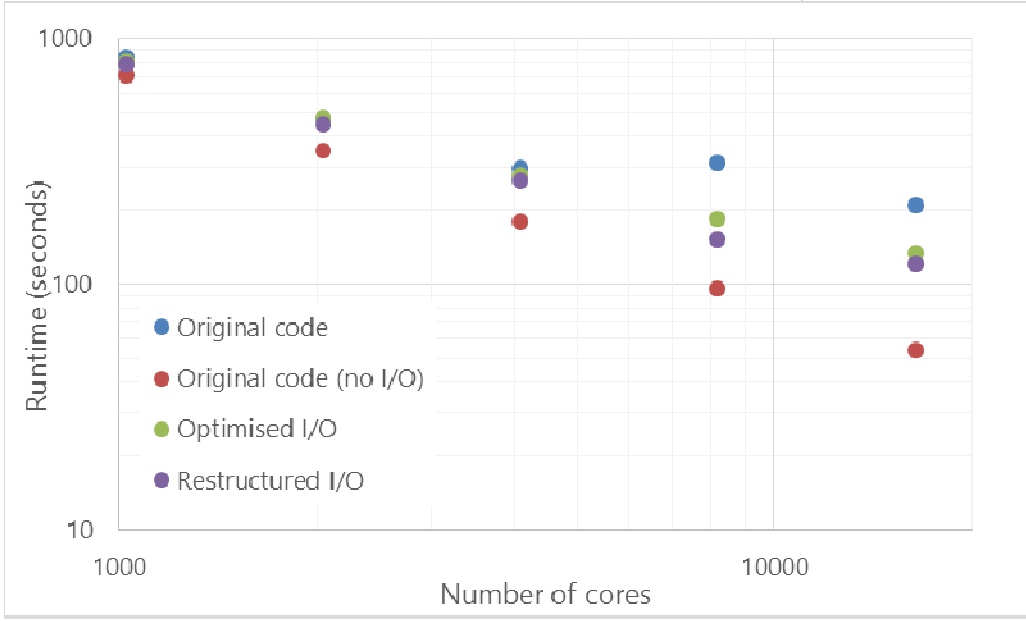

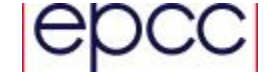

#### I/O data formats

- •MPI-I/O gives best achievable performance
- •Not a "user friendly" format
- • HDF5, NetCDF, etc… provide more functionality data formats
	- •Metadata, data structure, I/O tools,…
- • For CFD there are specific formats often used
	- •CGNS
	- TecPlot
	- Reading/Writing these formats enables integration withother tools

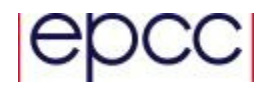

#### I/O data formats

- • CGNS: CFD General Notation System
	- http://cgns.github.io/
- •• Tree structured data
	- •Set of different types of data that can be written
- • CGNS serial and parallel functionality
	- Metadata and data can be done serially
	- Data can be done serially or in parallel
	- cg\_ serial function
	- cgp\_ parallel function

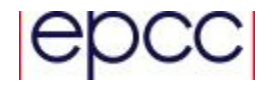

#### Example: Metadata write

```
if(mrank .eq. 0) then
       call cg_open_f('rest.cgns',CG_MODE_WRITE,fid,ierr)
       if(ierr .ne. CG_OK) then
          write(*,*) 'cg_open_f restart error'
          call cg_error_print_f()end ifcall cg_base_write_f(fid, 'gridbase', 3, 3, basenum, ierr)
       if(ierr .ne. CG_OK) then
          write(*,*) 'cg_base_write_f error'
          call cg_error_print_f()end ifdo i = 1,blocksize
          blocknum = i
          write(zonename, "(A5, I6)") "block", blocknum

call cg_zone_write_f(fid,basenum,zonename,sizes,& Structured,zonenum,ierr)if(ierr .ne. CG_OK) then
             write(*,*) 'cg_zone_write_f error'
             call cg_error_print_f()end if
call cg_goto_f(fid,basenum,ierr,'Zone_t',zonenum,'end')if(ierr .ne. CG_OK) then
             write(*,*) 'cg_goto_f error'
             call cg_error_print_f()end if
write(linkpath,'(a,i6,a)') 'gridbase/block',zonenum,& '/GridCoordinates'
call cg_link_write_f('GridCoordinates','mesh.cgns',& linkpath,ierr)
if(ierr .ne. CG_OK) then
             write(*,*) 'cg_link_write_f error'
             call cg_error_print_f()end if
call cg_user_data_write_f('User Data',ierr)end docall cg_close_f(fid,ierr)
if(ierr .ne. CG_OK) then
          write(*,*) 'cg_close_f error'
          call cg_error_print_f()end if
```
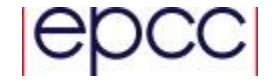

#### Example: Data write

```
basenum = 1call cgp_open_f('rest.cgns',CG_MODE_MODIFY,fid,ierr)
solnum = 1do i = 1, blocksize
    zonenum = i
    write(zonename, "(A5,I6)") "block",zonenumcall cg_zone_read_f(fid,basenum,zonenum,& tempzonename,tempsizes,ierr)
if(trim(tempzonename) .ne. zonename) then
write(*,*) 'error block name: ',zonename,tempzonenameend if
call cg_goto_f(fid,basenum,ierr,'Zone_t',zonenum,& 'UserDefinedData_t',solnum,'end')
call cgp_array_write_f(fieldname,RealDouble,5,qsizes,& arraynum,ierr)
if(ierr .ne. CG_OK) then
       write(*,*) 'cg_array_write_f error'
       call cg_error_print_f()
    end if end do
```
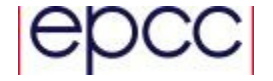

#### CGNS Performance

- • 512 test read and write of restart file (~40 GB):
	- •MPI-I/O read file 3 seconds
	- •CGNS write file 533 seconds
	- •CGNS read file: 233 seconds
- • Not designed for large number of blocks
	- Designed for single block applications
	- Metadata overhead destroying performance

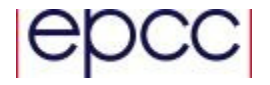

## **Tecplot**

- • Grid based data format
	- •Support for common CFD grid formats
	- •Support tecplot tools
	- http://www.tecplot.com/
- • Supports 3 different file formats
	- • ASCII (legacy format, requires conversion by tecplot tools to be used by their products)
	- Binary (plt)
	- Binary partitioned (szplt) (designed for large scale parallel)

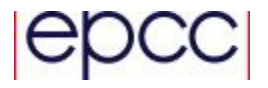

#### **Tecplot**

```
if(tecini142(trim(titlename),trim(varlist),
```

```
& filename,
```

```
\& trim(pwd)//char(0),
```
& fileformat,filetype,debug,isdouble) .ne. 0) then

```
write(*,*) 'error initialising tecini'
```
end if

```
do j=1,nblocks
```

```
imax1 = block indexes(1, j)
jmax1 = blockindexes(2,j)
kmax1 = blockindexes(3,j)
```

```
datasize = imax1*jmax1*kmax1
```

```
write (blocknumname, "(I5)") j
```

```
if(teczne142('block'//trim(blocknumname)//char(0),
```

```
& zonetype, imax1, jmax1, kmax1, imaxmax, jmaxmax, kmaxmax, simtime, strandid, parentzone, isblock, nfconns, fnmode,
```

```
& tnfnodes,ncbfaces,tnbconns,Null, Null, Null, shrconn) .ne. 0) then
```

```
write(*,*) 'error setting up zone'
```
end if

```
if(tecdat142(datasize*10,tempdata,isdouble) .ne. 0) then
```

```
write(*,*) 'error writing block data'
```
end if

#### end do

if(tecend142() .ne. 0) then

write(\*,\*) 'error calling tecend'

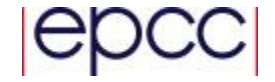

#### Tecplot performance

- •Only implemented serial so far
- • plt is 10x faster than szplt
	- Working with tecplot on this
- •Next step to parallelise the tecplot writing

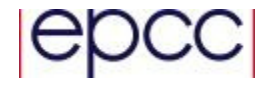

#### I/O library issues and future work

- •Libraries designed to deal with single large blocks
- • Don't work well with data decomposition done in the program
	- WORKING W Working with CGNS and tecplot to fix this
- • Need to try Tecplot parallel functionality using szplt
- • Need to try creating MPI datatypes for each block and then using collective I/O

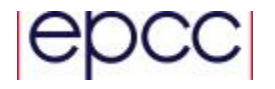

#### Load balancing

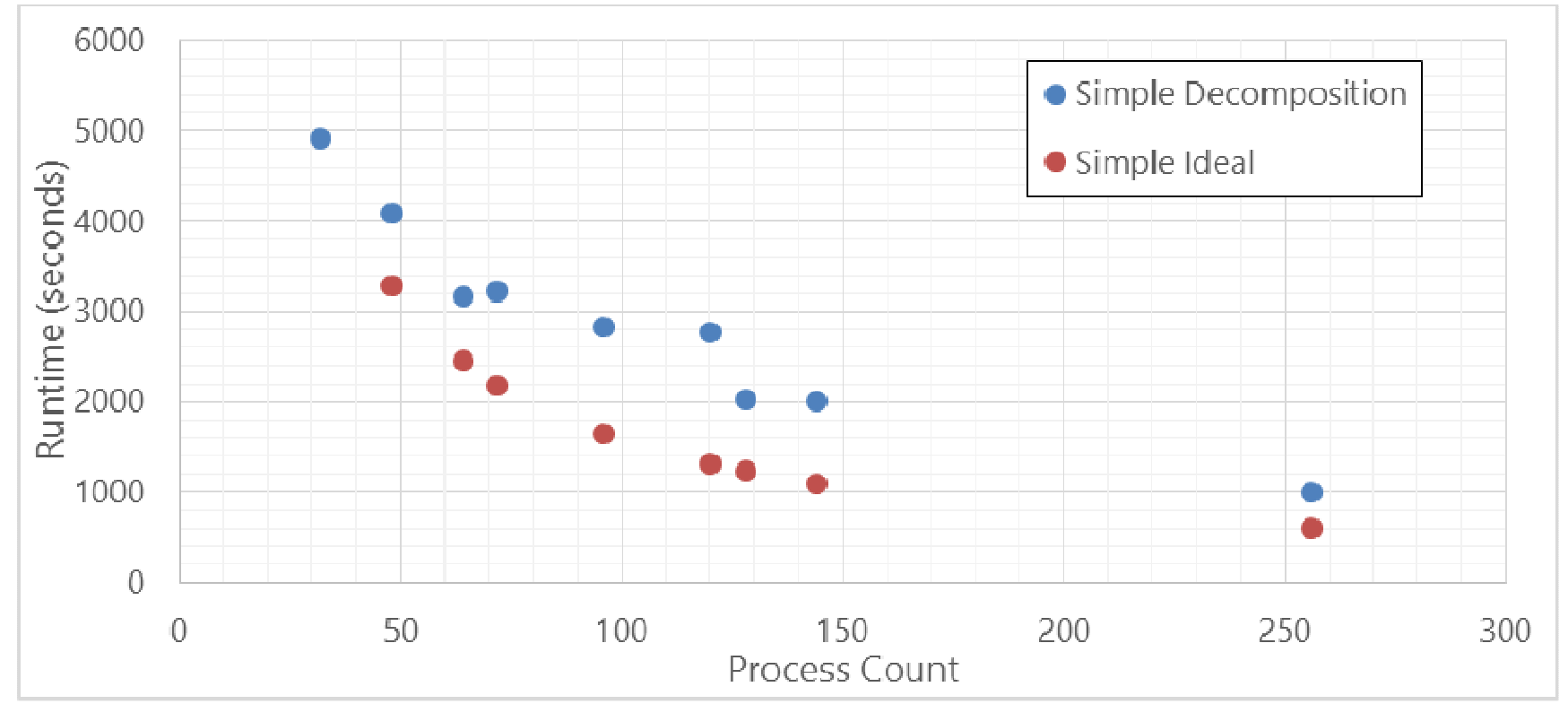

- Load balance is done outside the code
	- Input file with pre-defined blocks is provided
	- Blocks distributed across processes to balance the number of blocks per process
	- Makes manual process of grid decomposition challenging and time consuming

## Load balancing

- • Use METIS to evaluate size of each block and decompose work across processes
	- Allocate different numbers of blocks to processes to balance overall work
	- Requires number of blocks >> number of MPI processes
- • Can also take communication costs into account
	- Balance work and reduce boundary area
- • Enables automated block generation
	- Take block decomposition directly from grid generator

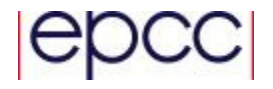

#### **Performance**

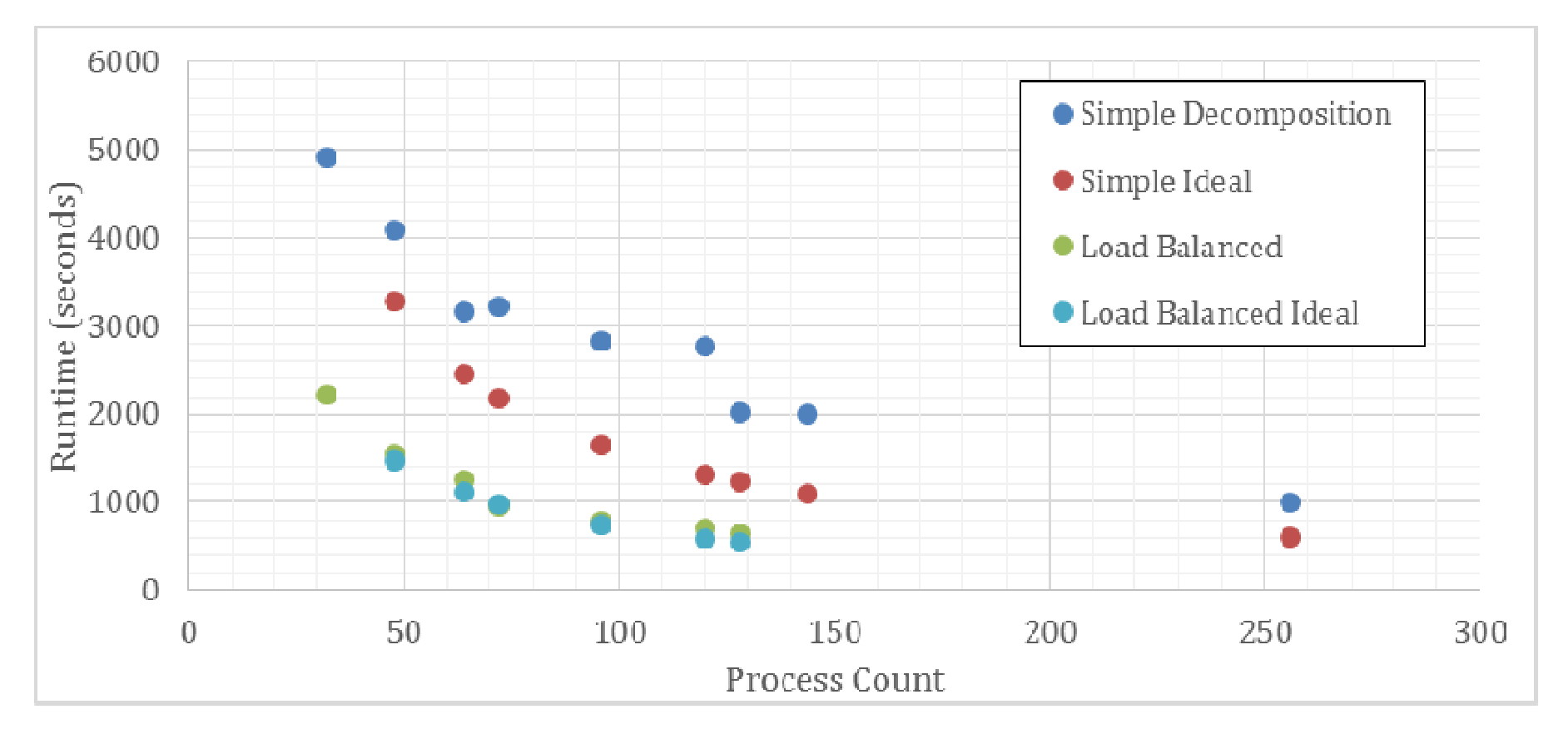

- • 256 block grid, high load imbalance
	- 90% difference in grid points between largest and smallest blocks

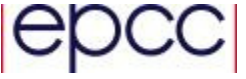

#### **Performance**

#### •Also enables full node utilisation

- • Original decomposition favours number of processes to be exact divisor of number of blocks
- 24 cores per node

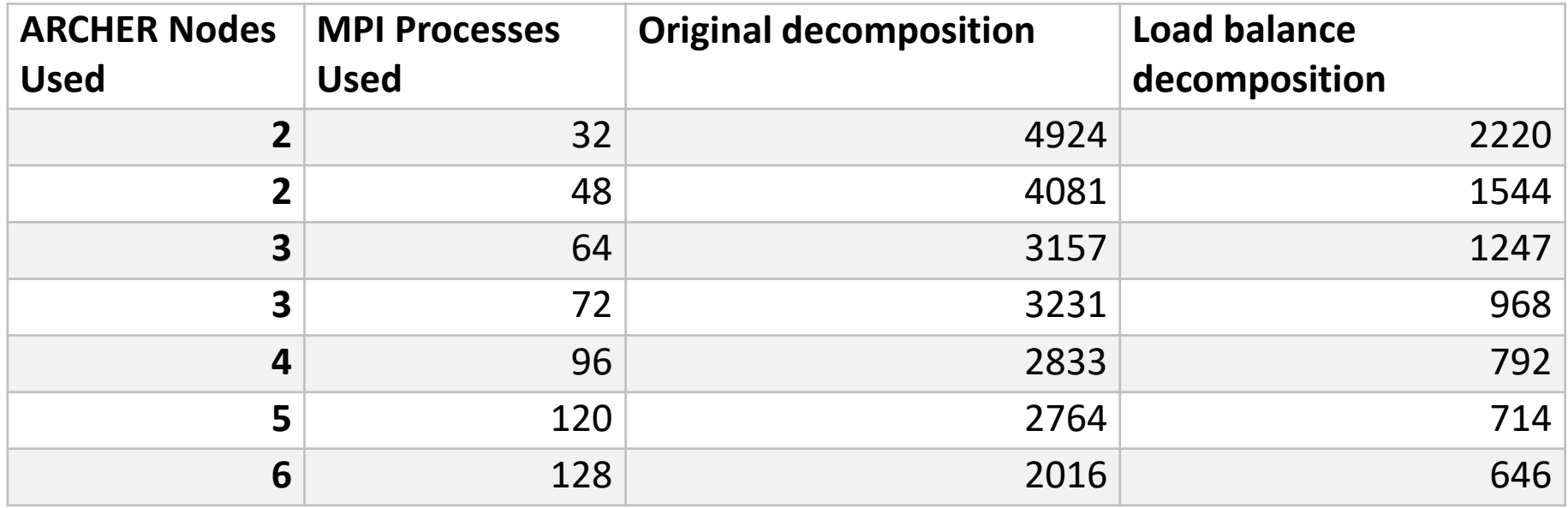

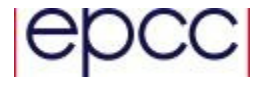

#### **Summary**

- • Optimising both performance and usability
	- Usability of the code, making it quicker to prepare simulations, as important as performance
	- Looking to optimise the whole workflow as well as parallel performance
		- Input preparation, Simulation runs, Output analysis
		- This work aimed to help all three
			- Input preparation: Load balancing to reduce effort require/allow more uneven block decomposition
			- Simulation runs: I/O optimisation to reduce I/O cost and improve scaling, load balancing allows all cores in nodes to be used efficiently
			- Output analysis: Tools to convert output data into formats that tools can read and display
- • Overall load balance shown to give 3-4x performanceimprovement for high imbalance case
- •I/O cost reduce by 70% for large cases and core counts<br>Ler

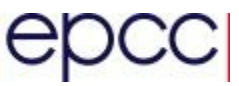